# **AtomShields Documentation**

*Release 1.0.3*

**ElevenPaths**

**Apr 04, 2018**

# Contents:

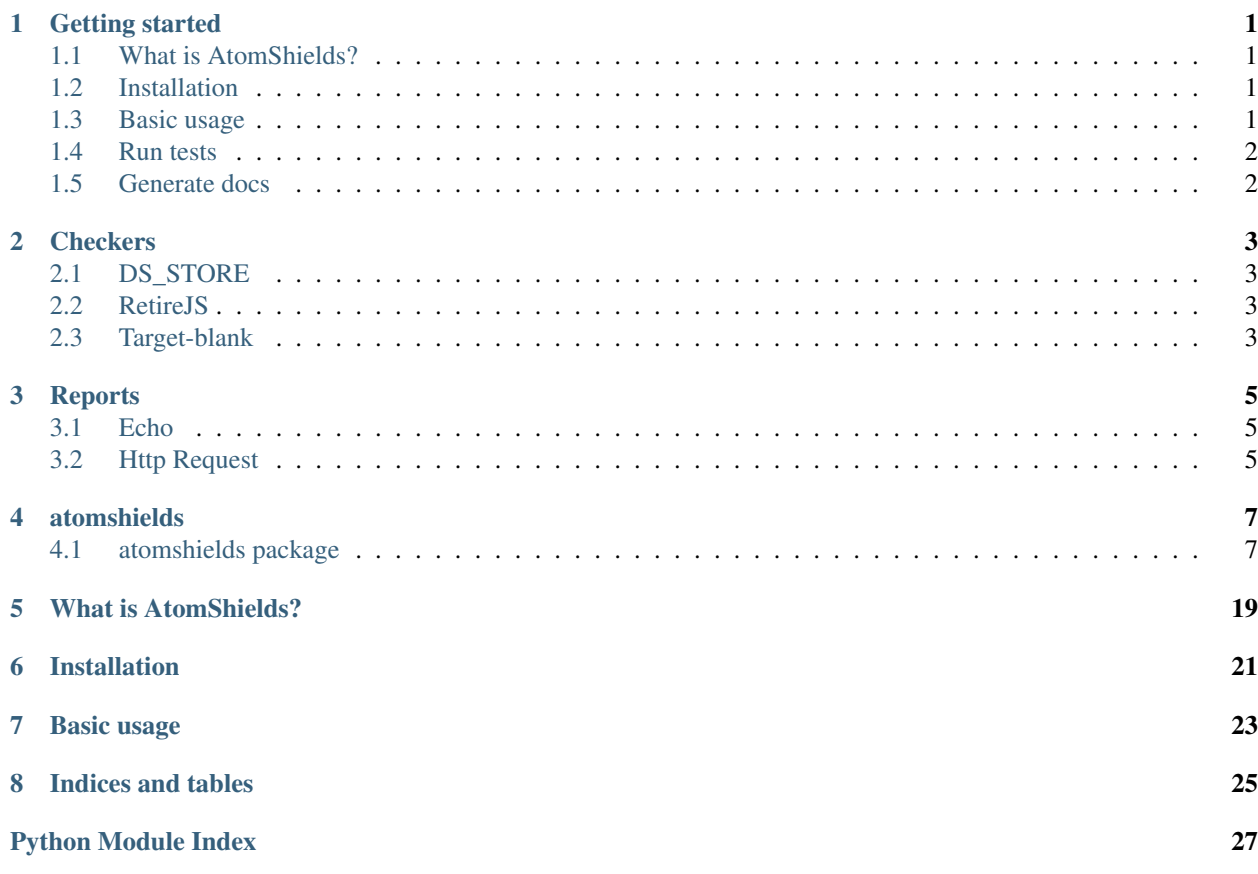

# CHAPTER<sup>1</sup>

# Getting started

# <span id="page-4-1"></span><span id="page-4-0"></span>**1.1 What is AtomShields?**

Security testing framework for repositories and source code.

This system has different modules that detect different vulnerabilities or files that may expose a risk, and the results obtained can be obtained or sent thanks to the reporting modules.

*For developers*: There is also the possibility to develop your own vulnerability detection (called checkers) or reporting modules. This tool offers certain facilities for those who want to implement their own modules, publish them and integrate them into the official ElevenPaths tool.

# <span id="page-4-2"></span>**1.2 Installation**

pip install atomshields

# <span id="page-4-3"></span>**1.3 Basic usage**

```
import atomshields
atoms = atomshields.AtomShieldsScanner('./MyRepo/')
atoms.project = "MyRepoName"
issues = atoms.executeCheckers()
```
# <span id="page-5-0"></span>**1.4 Run tests**

```
# If you are in AtomShields directory
pip install -r requirements-dev.txt
py.test tests/
```
# <span id="page-5-1"></span>**1.5 Generate docs**

```
# If you are in AtomShields directory
pip install -r requirements-dev.txt
cd docs
make html
```
# **Checkers**

# <span id="page-6-1"></span><span id="page-6-0"></span>**2.1 DS\_STORE**

DS\_STORE is a Mac OS X file containing information about the system that created it. These files are rarely filtered in. gitignore, providing information about the system of the author of the repository.

```
atomshields.checkers.dsstore.
DSStoreChecker()
```
# <span id="page-6-2"></span>**2.2 RetireJS**

The goal of Retire.js is to help you detect use of version of JavaScript libraries with known vulnerabilities. This checker finds js files with vulnerabilities. Also, the checker finds and download JS files linked via URL.

```
atomshields.checkers.retirejs.
RetireJSChecker()
```
# <span id="page-6-3"></span>**2.3 Target-blank**

This checker helps you to detect the *target blank* vulnerability in your code files. For more details about the vulnerability please see [this link.](https://dev.to/ben/the-targetblank-vulnerability-by-example)

```
atomshields.checkers.targetblank.
TargetBlankChecker()
```
# **Reports**

# <span id="page-8-1"></span><span id="page-8-0"></span>**3.1 Echo**

This reports prints on screen a summary of all issues found. The fields printed are Name, Severity and File affected.

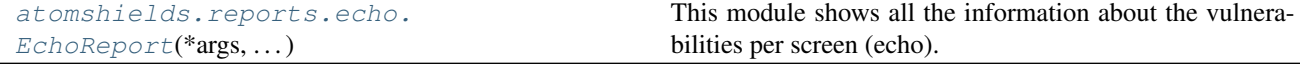

# <span id="page-8-2"></span>**3.2 Http Request**

Sends hte full information of issues via HTTP. The endpoint must be setted into the config file in the directory *.atomshields* into your home path.

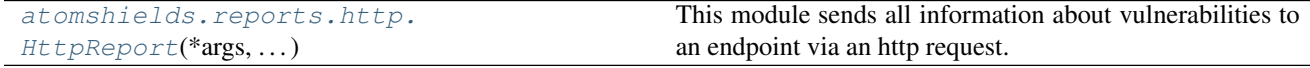

# atomshields

# <span id="page-10-4"></span><span id="page-10-1"></span><span id="page-10-0"></span>**4.1 atomshields package**

# **4.1.1 Subpackages**

# **atomshields.checkers package**

# **Submodules**

# <span id="page-10-3"></span>**atomshields.checkers.base module**

<span id="page-10-2"></span>**class** atomshields.checkers.base.**GenericChecker** Bases: object

## **dao**

Getter for 'dao' property

Returns Instance of DAO class

Return type atomshield.helpers.DAO

# **path**

Getter for 'path' property

Returns Absolute path to scan

Return type str

# **project**

Getter for 'project' property

Returns Project's name

Return type str

#### <span id="page-11-2"></span>**issues**

Getter for 'issues' property

Returns List of instances of Issue class

Return type list<atomshields.helpers.Issue>

## **config**

Getter for 'config' property

Returns Dictionary which contains the current values for this report config

Return type dict

## **test**()

Check if the checker is OK to run.

This method should to run every test (requirements) in order to ensure the excution will not have errors.

Returns True if the checker has all the requirements installed. False else

#### Return type bool

#### **run**()

Abstract method. This method will be executed for subclass which not implemented his own method

### **saveIssue**(*issue*)

Stores an issue in 'issues' property

Parameters **issue** (atomshields.helpers.Issue) – Issue instance

#### **classmethod parseConfig**(*value*)

Parse the config values

**Parameters value**  $(dict)$  – Dictionary which contains the checker config

Returns The checker config with parsed values

Return type dict

#### **static isInstalled**()

Check if a software is installed into machine.

Parameters **value** (str) – Software's name

Returns True if the software is installed. False else

Return type bool

atomshields.checkers.base.**checker**(*func*)

Decorator for method run. This method will be execute before the execution from the method with this decorator.

# <span id="page-11-1"></span>**atomshields.checkers.dsstore module**

```
class atomshields.checkers.dsstore.DSStoreChecker
    Bases: atomshields.checkers.base.GenericChecker
    NAME = 'dsstore'
    DESCRIPTION = 'Busca y elimina los ficheros .DS_Store'
```

```
CONFIG = {'enabled': True, 'exclude_paths': [], 'remove': True}
run(*args, **kwargs)
```
#### <span id="page-12-6"></span><span id="page-12-3"></span>**atomshields.checkers.retirejs module**

```
class atomshields.checkers.retirejs.RetireJSChecker
    Bases: atomshields.checkers.base.GenericChecker
    NAME = 'retirejs'
    DESCRIPTION = 'Detecta ficheros JavaScript vulnerables'
    CONFIG = {'enabled': True, 'exclude_paths': ['test/']}
    run(*args, **kwargs)
    scan(path, options=", tempfile=False)
    download(url, path)
    getLastVersion(component)
    getJSLinks(filepath)
    static install()
        Install all the dependences
    test()
         Check the dependences.
            Returns True if all dependences are installed. False else.
            Return type bool
atomshields.checkers.targetblank module
class atomshields.checkers.targetblank.TargetBlankChecker
    Bases: atomshields.checkers.base.GenericChecker
```

```
NAME = 'targetblank'
```

```
DESCRIPTION = "Detecta vulnerabilidades 'Target Blank' en ficheros HTML"
CONFIG = {'enabled': True, 'exclude_paths': ['/test/', '/docs/']}
\texttt{REGEX = u'(\< a'')}.href=([\'\\"])(https?:)?\\/\\/.*?\\2)(?!.*rel=([\'\\"])(.*\\bnoopen
run(*args, **kwargs)
```
# <span id="page-12-2"></span>**Module contents**

# **atomshields.models package**

**Submodules**

## <span id="page-12-5"></span>**atomshields.models.issue module**

```
class atomshields.models.issue.Issue(name=None, file=None, details=None, severity=None,
```
*potential=None*, *checker\_name=None*)

Bases: object

Type of object returned by all checkers.

<span id="page-13-0"></span>Este es el modelo genérico que será generado por cada vulnerabilidad encontrada por los checkers y tratada por los modulos de reporte.

## **SEVERITY\_INFO**

*str* – Name of the incidences of informatic value

# **SEVERITY\_LOW**

*str* – Name of incidents with low criticality

#### **SEVERITY\_MEDIUM**

*str* – Name of incidents with medium criticality

## **SEVERITY\_HIGH**

*str* – Name of requests with high criticality

#### **SEVERITY\_CRITICAL**

*str* – Name of the requests with very high criticality

#### **\_name**

*str* – Name of the request

## **\_file**

*str* – File affected by the incident

## **\_details**

*str* – Other details about the incident

**\_severity**

*str* – Criticism of the incidence

**\_potential**

*bool*

#### **\_checker\_name**

*str* – Name of the module that detected the request

**SEVERITY\_INFO = 'Info'**

#### **SEVERITY\_LOW = 'Low'**

**SEVERITY\_MEDIUM = 'Medium'**

#### **SEVERITY\_HIGH = 'High'**

**SEVERITY\_CRITICAL = 'Critical'**

#### **name**

Getter for 'name' property

Returns Issue's name

#### Return type string

# **file**

Getter for 'file' property

Returns Issue's file

Return type string

#### **severity**

Getter for 'severity' property

Returns Issue's severity

Return type string

#### <span id="page-14-1"></span>**potential**

Getter for 'potential' property

Returns potential is required?

#### Return type bool

## **details**

Getter for 'details' property

Returns Issue's details

Return type string

## **checker**

Getter for 'checker' property

Returns Issue's checker

Return type string

# <span id="page-14-0"></span>**Module contents**

**class** atomshields.models.**Issue**(*name=None*, *file=None*, *details=None*, *severity=None*, *potential=None*, *checker\_name=None*)

Bases: object

Type of object returned by all checkers.

Este es el modelo genérico que será generado por cada vulnerabilidad encontrada por los checkers y tratada por los modulos de reporte.

## **SEVERITY\_INFO**

*str* – Name of the incidences of informatic value

# **SEVERITY\_LOW**

*str* – Name of incidents with low criticality

## **SEVERITY\_MEDIUM**

*str* – Name of incidents with medium criticality

## **SEVERITY\_HIGH**

*str* – Name of requests with high criticality

#### **SEVERITY\_CRITICAL**

*str* – Name of the requests with very high criticality

## **\_name**

*str* – Name of the request

# **\_file**

*str* – File affected by the incident

#### **\_details**

*str* – Other details about the incident

#### **\_severity**

*str* – Criticism of the incidence

# **\_potential**

*bool*

## **\_checker\_name**

*str* – Name of the module that detected the request

<span id="page-15-2"></span>**SEVERITY\_INFO = 'Info'**

**SEVERITY\_LOW = 'Low'**

**SEVERITY\_MEDIUM = 'Medium'**

**SEVERITY\_HIGH = 'High'**

**SEVERITY\_CRITICAL = 'Critical'**

#### **name**

Getter for 'name' property

Returns Issue's name

## Return type string

## **file**

Getter for 'file' property

Returns Issue's file

### Return type string

#### **severity**

Getter for 'severity' property

Returns Issue's severity

## Return type string

#### **potential**

Getter for 'potential' property

Returns potential is required?

#### Return type bool

#### **details**

Getter for 'details' property

Returns Issue's details

## Return type string

#### **checker**

Getter for 'checker' property

Returns Issue's checker

Return type string

## **atomshields.reports package**

# **Submodules**

# <span id="page-15-1"></span>**atomshields.reports.base module**

<span id="page-15-0"></span>**class** atomshields.reports.base.**GenericReport**(*issues=None*) Bases: object

Class inherited by all reporting modules.

# **issues** Getter for 'issues' property

<span id="page-16-4"></span>Returns List of *Issue* instances

## Return type list

#### **config**

Getter for 'config' property

Returns Dictionary which contains the current values for this report config

## Return type dict

# **project**

Getter for 'project' property

Returns Project's name

### Return type str

```
atomshields.reports.base.report(func)
```
Decorator for method run. This method will be execute before the execution from the method with this decorator.

# <span id="page-16-2"></span>**atomshields.reports.echo module**

```
class atomshields.reports.echo.EchoReport(*args, **kwargs)
    Bases: atomshields.reports.base.GenericReport
```
This module shows all the information about the vulnerabilities per screen (echo).

#### **NAME**

*str* – Name of the module.

#### **DESCRIPTION**

*str* – Description of the functionality of the module.

#### **CONFIG**

*dict* – Default values of the module configuration..

**NAME = 'echo'**

```
DESCRIPTION = 'Muestra las vulnerabilidades por pantalla'
```

```
CONFIG = {'enabled': True}
```
**run**(*\*args*, *\*\*kwargs*)

## <span id="page-16-3"></span>**atomshields.reports.http module**

<span id="page-16-1"></span>**class** atomshields.reports.http.**HttpReport**(*\*args*, *\*\*kwargs*) Bases: [atomshields.reports.base.GenericReport](#page-15-0)

This module sends all information about vulnerabilities to an endpoint via an http request.

Attributes: NAME (str): Name of the module. DESCRIPTION (str): Description of the functionality of the module. CONFIG (dict): Default values of the module configuration.

```
NAME = 'http'
DESCRIPTION = 'Envia los datos de las vulnerabilidades a un endpoint HTTP'
CONFIG = {'enabled': False, 'method': 'post', 'proxy': 'http://127.0.0.1:8080', 'ur
run(*args, **kwargs)
```
# <span id="page-17-2"></span><span id="page-17-1"></span>**Module contents**

# **4.1.2 Submodules**

# <span id="page-17-0"></span>**4.1.3 atomshields.helpers module**

```
class atomshields.helpers.CommandHelper(command=None)
```

```
Bases: object
```
Class used to execute commands in shell, an d get the output and the errors.

**OS\_UBUNTU = 'Ubuntu'**

**OS\_DEBIAN = 'Debian'**

**OS\_CENTOS = 'CentOS'**

- **OS\_REDHAT = 'Redhat'**
- **OS\_KALI = 'Kali'**

```
OS_LINUX = 'Linux'
```

```
OS_MAC = 'Darwin'
```

```
OS_WINDOWS = 'Windows'
```
#### **command**

Getter for 'command' property

Returns Command to execute

# Return type str

#### **output**

Getter for 'output' property

Returns Stdout content

## Return type str

## **errors**

Getter for 'errors' property

Returns Stderr content

## Return type str

## **getOSName**()

Get the OS name. If OS is linux, returns the Linux distribution name

Returns OS name

## Return type str

**install**(*software*, *uninstall=False*)

## **execute**(*shell=True*)

Executes the command setted into class

**Parameters shell** (boolean) – Set True if command is a shell command. Default: True

# <span id="page-18-1"></span><span id="page-18-0"></span>**4.1.4 atomshields.scanner module**

```
class atomshields.scanner.AtomShieldsScanner(path, verbose=False)
    Bases: object
```
Class in charge of orchestrating the execution of the cherckers and the results.

```
HOME = '/usr/local/share/atomshields'
```
**HOME\_2 = '/home/docs/.atomshields'**

**CHECKERS\_DIR = '/home/docs/.atomshields/checkers'**

```
REPORTS_DIR = '/home/docs/.atomshields/reports'
```
**CONFIG\_PATH = '/home/docs/.atomshields/config'**

**debug**(*message*, *color=None*, *attrs=None*)

# **path**

Getter for 'path' property

Returns Absolute path to target directory

Return type string

## **project**

Getter for 'project' property

Returns Projects's name

Return type string

#### **configFile**

Getter for 'configFile' property

Returns Path to config file

Return type str

## **config**

Getter for 'config' property

Returns Path to config file

## Return type str

### **issues**

Getter for 'issues' property

Returns List of Issue instances

## Return type list

## **static setup**()

Creates required directories and copy checkers and reports.

**static installPlugin**(*destination*)

```
static installChecker()
```
**static installReport**()

**static uninstallPlugin**(*name=None*, *classArgs=None*)

**static uninstallChecker**()

**static uninstallReport**()

<span id="page-19-1"></span>**static generateConfig**()

**showScanProperties**()

**checkProperties**()

```
getConfig(section=None)
```
Returns a dictionary which contains the current config. If a section is setted, only will returns the section config

**Parameters section**  $(str) - (Optional)$  Section name.

Returns Representation of current config

Return type dict

**loadConfig**()

```
executeCheckers()
```
**executeReports**()

**saveIssue**(*issue*)

**showSummary**()

**run**()

Run a scan in the path setted.

# <span id="page-19-0"></span>**4.1.5 Module contents**

```
class atomshields.AtomShieldsScanner(path, verbose=False)
    Bases: object
```
Class in charge of orchestrating the execution of the cherckers and the results.

```
HOME = '/usr/local/share/atomshields'
```

```
HOME_2 = '/home/docs/.atomshields'
```

```
CHECKERS_DIR = '/home/docs/.atomshields/checkers'
```

```
REPORTS_DIR = '/home/docs/.atomshields/reports'
```

```
CONFIG_PATH = '/home/docs/.atomshields/config'
```
**debug**(*message*, *color=None*, *attrs=None*)

## **path**

Getter for 'path' property

Returns Absolute path to target directory

#### Return type string

**project**

Getter for 'project' property

Returns Projects's name

#### Return type string

# **configFile**

Getter for 'configFile' property

Returns Path to config file

Return type str

# <span id="page-20-0"></span>**config**

Getter for 'config' property

Returns Path to config file

# Return type str

# **issues**

Getter for 'issues' property

Returns List of Issue instances

# Return type list

**static setup**()

Creates required directories and copy checkers and reports.

**static installPlugin**(*destination*)

```
static installChecker()
```
**static installReport**()

**static uninstallPlugin**(*name=None*, *classArgs=None*)

**static uninstallChecker**()

```
static uninstallReport()
```

```
static generateConfig()
```
**showScanProperties**()

# **checkProperties**()

```
getConfig(section=None)
```
Returns a dictionary which contains the current config. If a section is setted, only will returns the section config

**Parameters section**  $(str) - (Optional)$  Section name.

Returns Representation of current config

Return type dict

```
loadConfig()
```

```
executeCheckers()
```
**executeReports**()

```
saveIssue(issue)
```
**showSummary**()

# **run**()

Run a scan in the path setted.

```
class atomshields.CommandHelper(command=None)
```
Bases: object

Class used to execute commands in shell, an d get the output and the errors.

**OS\_UBUNTU = 'Ubuntu'**

**OS\_DEBIAN = 'Debian'**

<span id="page-21-0"></span>**OS\_CENTOS = 'CentOS'**

**OS\_REDHAT = 'Redhat'**

**OS\_KALI = 'Kali'**

**OS\_LINUX = 'Linux'**

**OS\_MAC = 'Darwin'**

**OS\_WINDOWS = 'Windows'**

#### **command**

Getter for 'command' property

Returns Command to execute

## Return type str

# **output**

Getter for 'output' property

Returns Stdout content

# Return type str

## **errors**

Getter for 'errors' property

Returns Stderr content

## Return type str

### **getOSName**()

Get the OS name. If OS is linux, returns the Linux distribution name

Returns OS name

## Return type str

**install**(*software*, *uninstall=False*)

## **execute**(*shell=True*)

Executes the command setted into class

Parameters shell (boolean) – Set True if command is a shell command. Default: True

# What is AtomShields?

<span id="page-22-0"></span>Security testing framework for repositories and source code.

This system has different modules that detect different vulnerabilities or files that may expose a risk, and the results obtained can be obtained or sent thanks to the reporting modules.

*For developers*: There is also the possibility to develop your own vulnerability detection (called checkers) or reporting modules. This tool offers certain facilities for those who want to implement their own modules, publish them and integrate them into the official ElevenPaths tool.

Installation

<span id="page-24-0"></span>pip install atomshields

Basic usage

# <span id="page-26-0"></span>**import atomshields**

```
atoms = atomshields.AtomShieldsScanner('./MyRepo/')
atoms.project = "MyRepoName"
```
issues = atoms.executeCheckers()

Indices and tables

- <span id="page-28-0"></span>• genindex
- modindex
- search

# Python Module Index

# <span id="page-30-0"></span>a

atomshields, [16](#page-19-0) atomshields.checkers, [9](#page-12-2) atomshields.checkers.base, [7](#page-10-3) atomshields.checkers.dsstore, [8](#page-11-1) atomshields.checkers.retirejs, [9](#page-12-3) atomshields.checkers.targetblank, [9](#page-12-4) atomshields.helpers, [14](#page-17-0) atomshields.models, [11](#page-14-0) atomshields.models.issue, [9](#page-12-5) atomshields.reports, [14](#page-17-1) atomshields.reports.base, [12](#page-15-1) atomshields.reports.echo, [13](#page-16-2) atomshields.reports.http, [13](#page-16-3) atomshields.scanner, [15](#page-18-0)

# Index

# Symbols

\_checker\_name (atomshields.models.Issue attribute), [11](#page-14-1) \_checker\_name (atomshields.models.issue.Issue attribute), [10](#page-13-0) \_details (atomshields.models.Issue attribute), [11](#page-14-1) \_details (atomshields.models.issue.Issue attribute), [10](#page-13-0) \_file (atomshields.models.Issue attribute), [11](#page-14-1) \_file (atomshields.models.issue.Issue attribute), [10](#page-13-0) \_name (atomshields.models.Issue attribute), [11](#page-14-1) \_name (atomshields.models.issue.Issue attribute), [10](#page-13-0) \_potential (atomshields.models.Issue attribute), [11](#page-14-1) \_potential (atomshields.models.issue.Issue attribute), [10](#page-13-0) \_severity (atomshields.models.Issue attribute), [11](#page-14-1) \_severity (atomshields.models.issue.Issue attribute), [10](#page-13-0)

# A

atomshields (module), [16](#page-19-1) atomshields.checkers (module), [9](#page-12-6) atomshields.checkers.base (module), [7](#page-10-4) atomshields.checkers.dsstore (module), [8](#page-11-2) atomshields.checkers.retirejs (module), [9](#page-12-6) atomshields.checkers.targetblank (module), [9](#page-12-6) atomshields.helpers (module), [14](#page-17-2) atomshields.models (module), [11](#page-14-1) atomshields.models.issue (module), [9](#page-12-6) atomshields.reports (module), [14](#page-17-2) atomshields.reports.base (module), [12](#page-15-2) atomshields.reports.echo (module), [13](#page-16-4) atomshields.reports.http (module), [13](#page-16-4) atomshields.scanner (module), [15](#page-18-1) AtomShieldsScanner (class in atomshields), [16](#page-19-1) AtomShieldsScanner (class in atomshields.scanner), [15](#page-18-1)

# C

checker (atomshields.models.Issue attribute), [12](#page-15-2) checker (atomshields.models.issue.Issue attribute), [11](#page-14-1) checker() (in module atomshields.checkers.base), [8](#page-11-2) CHECKERS\_DIR (atomshields.AtomShieldsScanner attribute), [16](#page-19-1)

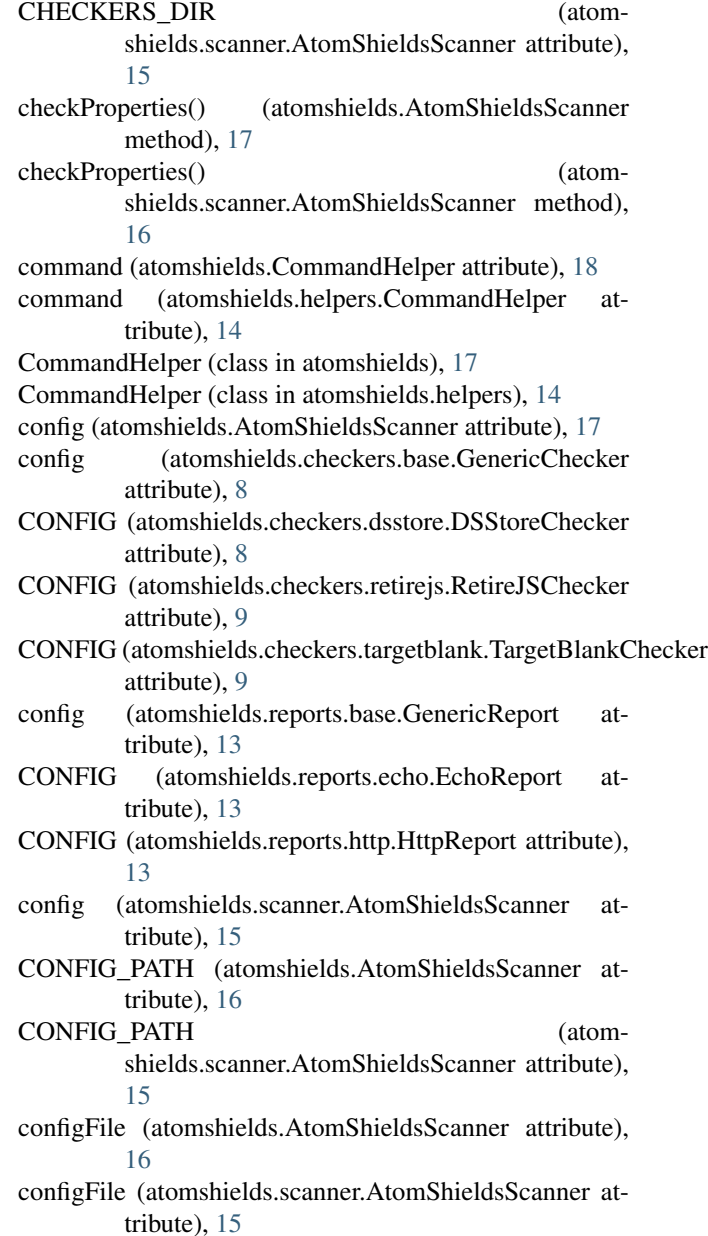

# D

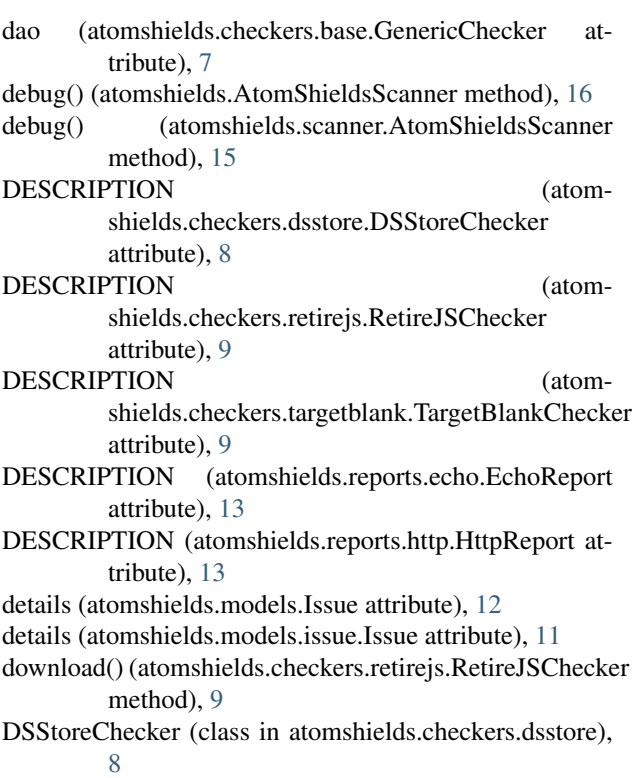

# E

EchoReport (class in atomshields.reports.echo), [13](#page-16-4) errors (atomshields.CommandHelper attribute), [18](#page-21-0) errors (atomshields.helpers.CommandHelper attribute), [14](#page-17-2) execute() (atomshields.CommandHelper method), [18](#page-21-0) execute() (atomshields.helpers.CommandHelper method), [14](#page-17-2) executeCheckers() (atomshields.AtomShieldsScanner method), [17](#page-20-0) executeCheckers() (atomshields.scanner.AtomShieldsScanner method), [16](#page-19-1) executeReports() (atomshields.AtomShieldsScanner method), [17](#page-20-0) executeReports() (atomshields.scanner.AtomShieldsScanner method), [16](#page-19-1)

# F

file (atomshields.models.Issue attribute), [12](#page-15-2) file (atomshields.models.issue.Issue attribute), [10](#page-13-0)

# G

generateConfig() (atomshields.AtomShieldsScanner static method), [17](#page-20-0)

generateConfig() (atomshields.scanner.AtomShieldsScanner static method), [15](#page-18-1) GenericChecker (class in atomshields.checkers.base), [7](#page-10-4) GenericReport (class in atomshields.reports.base), [12](#page-15-2) getConfig() (atomshields.AtomShieldsScanner method), [17](#page-20-0) getConfig() (atomshields.scanner.AtomShieldsScanner method), [16](#page-19-1) getJSLinks() (atomshields.checkers.retirejs.RetireJSChecker method), [9](#page-12-6) getLastVersion() (atomshields.checkers.retirejs.RetireJSChecker method), [9](#page-12-6) getOSName() (atomshields.CommandHelper method), [18](#page-21-0) getOSName() (atomshields.helpers.CommandHelper method), [14](#page-17-2) H

HOME (atomshields.AtomShieldsScanner attribute), [16](#page-19-1) HOME (atomshields.scanner.AtomShieldsScanner attribute), [15](#page-18-1)

HOME 2 (atomshields.AtomShieldsScanner attribute), [16](#page-19-1)

HOME\_2 (atomshields.scanner.AtomShieldsScanner attribute), [15](#page-18-1)

HttpReport (class in atomshields.reports.http), [13](#page-16-4)

# I

- install() (atomshields.checkers.retirejs.RetireJSChecker static method), [9](#page-12-6)
- install() (atomshields.CommandHelper method), [18](#page-21-0)
- install() (atomshields.helpers.CommandHelper method), [14](#page-17-2)
- installChecker() (atomshields.AtomShieldsScanner static method), [17](#page-20-0)
- installChecker() (atomshields.scanner.AtomShieldsScanner static method), [15](#page-18-1)
- installPlugin() (atomshields.AtomShieldsScanner static method), [17](#page-20-0)
- installPlugin() (atomshields.scanner.AtomShieldsScanner static method), [15](#page-18-1)
- installReport() (atomshields.AtomShieldsScanner static method), [17](#page-20-0)
- installReport() (atomshields.scanner.AtomShieldsScanner static method), [15](#page-18-1)
- isInstalled() (atomshields.checkers.base.GenericChecker static method), [8](#page-11-2)
- Issue (class in atomshields.models), [11](#page-14-1)
- Issue (class in atomshields.models.issue), [9](#page-12-6)
- issues (atomshields.AtomShieldsScanner attribute), [17](#page-20-0)
- issues (atomshields.checkers.base.GenericChecker attribute), [7](#page-10-4)
- issues (atomshields.reports.base.GenericReport attribute), OS\_WINDOWS (atomshields.helpers.CommandHelper [12](#page-15-2)
- issues (atomshields.scanner.AtomShieldsScanner attribute), [15](#page-18-1)

# L

- loadConfig() (atomshields.AtomShieldsScanner method), [17](#page-20-0)
- loadConfig() (atomshields.scanner.AtomShieldsScanner method), [16](#page-19-1)

# N

- NAME (atomshields.checkers.dsstore.DSStoreChecker attribute), [8](#page-11-2)
- NAME (atomshields.checkers.retirejs.RetireJSChecker attribute), [9](#page-12-6)
- NAME (atomshields.checkers.targetblank.TargetBlankCheckepiect (atomshields.AtomShieldsScanner attribute), [16](#page-19-1) attribute), [9](#page-12-6)
- name (atomshields.models.Issue attribute), [12](#page-15-2)
- name (atomshields.models.issue.Issue attribute), [10](#page-13-0)
- NAME (atomshields.reports.echo.EchoReport attribute), [13](#page-16-4)
- NAME (atomshields.reports.http.HttpReport attribute), [13](#page-16-4)

# O

- OS\_CENTOS (atomshields.CommandHelper attribute), [17](#page-20-0)
- OS\_CENTOS (atomshields.helpers.CommandHelper attribute), [14](#page-17-2)
- OS\_DEBIAN (atomshields.CommandHelper attribute), [17](#page-20-0)
- OS\_DEBIAN (atomshields.helpers.CommandHelper attribute), [14](#page-17-2)
- OS\_KALI (atomshields.CommandHelper attribute), [18](#page-21-0)
- OS\_KALI (atomshields.helpers.CommandHelper attribute), [14](#page-17-2)
- OS\_LINUX (atomshields.CommandHelper attribute), [18](#page-21-0)
- OS\_LINUX (atomshields.helpers.CommandHelper attribute), [14](#page-17-2)
- OS\_MAC (atomshields.CommandHelper attribute), [18](#page-21-0)
- OS\_MAC (atomshields.helpers.CommandHelper attribute), [14](#page-17-2)
- OS\_REDHAT (atomshields.CommandHelper attribute), [18](#page-21-0)
- OS\_REDHAT (atomshields.helpers.CommandHelper attribute), [14](#page-17-2)
- OS\_UBUNTU (atomshields.CommandHelper attribute), [17](#page-20-0)
- OS\_UBUNTU (atomshields.helpers.CommandHelper attribute), [14](#page-17-2)
- OS\_WINDOWS (atomshields.CommandHelper attribute), [18](#page-21-0)
- attribute), [14](#page-17-2)
- output (atomshields.CommandHelper attribute), [18](#page-21-0) output (atomshields.helpers.CommandHelper attribute), [14](#page-17-2)

# P

- parseConfig() (atomshields.checkers.base.GenericChecker class method), [8](#page-11-2)
- path (atomshields.AtomShieldsScanner attribute), [16](#page-19-1) path (atomshields.checkers.base.GenericChecker at-
- tribute), [7](#page-10-4)
- path (atomshields.scanner.AtomShieldsScanner attribute), [15](#page-18-1)
- potential (atomshields.models.Issue attribute), [12](#page-15-2)
- potential (atomshields.models.issue.Issue attribute), [10](#page-13-0)
- 
- project (atomshields.checkers.base.GenericChecker attribute), [7](#page-10-4)
- project (atomshields.reports.base.GenericReport attribute), [13](#page-16-4)
- project (atomshields.scanner.AtomShieldsScanner attribute), [15](#page-18-1)

# R

- REGEX (atomshields.checkers.targetblank.TargetBlankChecker attribute), [9](#page-12-6)
- report() (in module atomshields.reports.base), [13](#page-16-4)
- REPORTS\_DIR (atomshields.AtomShieldsScanner attribute), [16](#page-19-1)
- REPORTS\_DIR (atomshields.scanner.AtomShieldsScanner attribute), [15](#page-18-1)
- RetireJSChecker (class in atomshields.checkers.retirejs),  $\overline{Q}$
- run() (atomshields.AtomShieldsScanner method), [17](#page-20-0)
- run() (atomshields.checkers.base.GenericChecker method), [8](#page-11-2)
- run() (atomshields.checkers.dsstore.DSStoreChecker method), [8](#page-11-2)
- run() (atomshields.checkers.retirejs.RetireJSChecker method), [9](#page-12-6)
- run() (atomshields.checkers.targetblank.TargetBlankChecker method), [9](#page-12-6)
- run() (atomshields.reports.echo.EchoReport method), [13](#page-16-4)
- run() (atomshields.reports.http.HttpReport method), [13](#page-16-4)
- run() (atomshields.scanner.AtomShieldsScanner method), [16](#page-19-1)

# S

# saveIssue() (atomshields.AtomShieldsScanner method), [17](#page-20-0)

saveIssue() (atomshields.checkers.base.GenericChecker method), [8](#page-11-2)

- saveIssue() (atomshields.scanner.AtomShieldsScanner method), [16](#page-19-1)
- scan() (atomshields.checkers.retirejs.RetireJSChecker method), [9](#page-12-6)
- setup() (atomshields.AtomShieldsScanner static method), [17](#page-20-0)
- setup() (atomshields.scanner.AtomShieldsScanner static method), [15](#page-18-1)
- severity (atomshields.models.Issue attribute), [12](#page-15-2)
- severity (atomshields.models.issue.Issue attribute), [10](#page-13-0)
- SEVERITY\_CRITICAL (atomshields.models.Issue attribute), [11,](#page-14-1) [12](#page-15-2)
- SEVERITY\_CRITICAL (atomshields.models.issue.Issue attribute), [10](#page-13-0)
- SEVERITY\_HIGH (atomshields.models.Issue attribute), [11,](#page-14-1) [12](#page-15-2)
- SEVERITY\_HIGH (atomshields.models.issue.Issue attribute), [10](#page-13-0)
- SEVERITY\_INFO (atomshields.models.Issue attribute), [11,](#page-14-1) [12](#page-15-2)
- SEVERITY\_INFO (atomshields.models.issue.Issue attribute), [10](#page-13-0)
- SEVERITY\_LOW (atomshields.models.Issue attribute), [11,](#page-14-1) [12](#page-15-2)
- SEVERITY\_LOW (atomshields.models.issue.Issue attribute), [10](#page-13-0)
- SEVERITY\_MEDIUM (atomshields.models.Issue attribute), [11,](#page-14-1) [12](#page-15-2)
- SEVERITY\_MEDIUM (atomshields.models.issue.Issue attribute), [10](#page-13-0)
- showScanProperties() (atomshields.AtomShieldsScanner method), [17](#page-20-0)
- showScanProperties() (atomshields.scanner.AtomShieldsScanner method), [16](#page-19-1)
- showSummary() (atomshields.AtomShieldsScanner method), [17](#page-20-0)
- showSummary() (atomshields.scanner.AtomShieldsScanner method), [16](#page-19-1)

# T

- TargetBlankChecker (class in atomshields.checkers.targetblank), [9](#page-12-6)
- test() (atomshields.checkers.base.GenericChecker method), [8](#page-11-2)
- test() (atomshields.checkers.retirejs.RetireJSChecker method), [9](#page-12-6)

# $\cup$

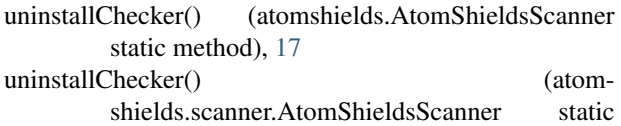

method), [15](#page-18-1)

- uninstallPlugin() (atomshields.AtomShieldsScanner static method), [17](#page-20-0)
- uninstallPlugin() (atomshields.scanner.AtomShieldsScanner static method), [15](#page-18-1)
- uninstallReport() (atomshields.AtomShieldsScanner static method), [17](#page-20-0)
- uninstallReport() (atomshields.scanner.AtomShieldsScanner static method), [15](#page-18-1)